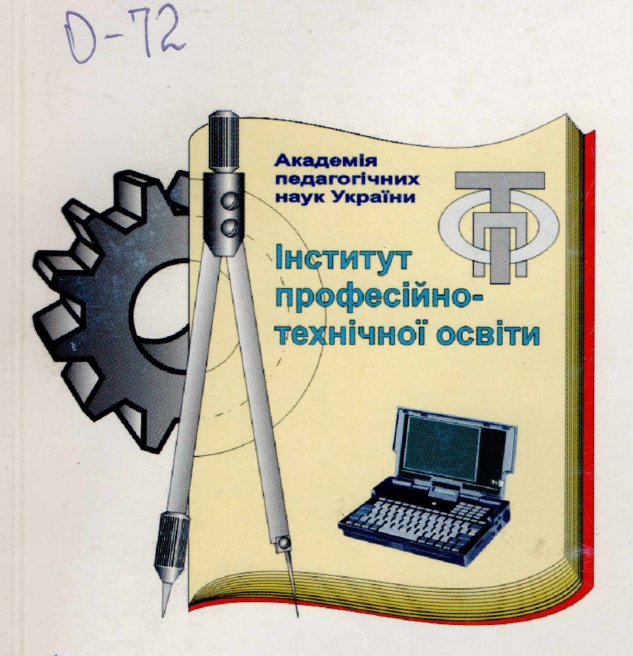

37(082)

# ОСВІТЯНСЬКІ ОБРІЇ: PEAAIÏ TA ПЕРСПЕКТИВИ

**No3** 2007

IHCTHTYT IIpochecitino-Texniquoi oceiru

# лому ст**УДК 378.62** навугови дів кттиж отожативдуто нідото хіру вжйвм колтогурото і детріво

### **ВОСТОУ СТОИВЕЖОЗИ ЕТ ВІНРЕТІОЛ ЖИНРІСТІЮЛ** ОД УЛІНР АН**атолій ЧУМАК**

# **ВПРОВАДЖЕННЯ КОМП'ЮТЕРНИХ НАВЧАЛЬНО-КОНТРОЛЮЮЧИХ ПРОГРАМ В НАВЧАЛЬНИЙ ПРОЦЕС ТРУДОВОГО НАВЧАННЯ**

*В даной статье раскрыта методика использования компьютерной техники при проведении занятий по ручной художественной обработке материалов и влиянии музыкального сопровождения при разработке проектов.*

*In to article is revealled methods of the use the computer technology when undertaking occupation on manual artistic processing material and influence of the music accompaniment at development project.*

driving Сьогодні актуальною є проблема введення навчально-контролюючих програм та проектування художніх виробів ужиткового характеру на уроках трудового навчання.

Підвищення інтенсифікації навчання можна досягти за допомогою використання класів інформатики. Завантажуючи комп'ютерні класи для проведення занять з ручної художньої та технічної праці, збільшується віддача при експлуатації комп'ютерів, зміна виду діяльності школярів стимулює активізацію пізнавальної діяльності, розкриває шляхи творчої роботи.

З досліджень провідних психологів та педагогів відомо, що одноманітна робота не задовольняє учнів. Будь-який вид дитячої діяльності повинен мати творчий характер і обов'язково змінюватись. Використовуючи комп'ютерну техніку, вчитель розширює діапазон зміни видів діяльності чим стимулює бажання творчого відношення до роботи, що виконується.

Звертаючи увагу на організацію ручної художньої обробки матеріалів та практичну діяльність школярів, необхідно поєднати заняття в майстернях та комп'ютерних класах. У комп'ютерних класах школярі, насамперед, розробляють ескізи майбутніх виробів. Ця робота відбувається за дисплеєм машини. При цьому, вся увага прикута до нього та мишки, за допомогою якої учні малюють орнамент, розробляють доцільні форми, поєднують кольорову гаму чи підбирають тон майбутнього виробу. Але перенесення на папір розробленого варіанту повинні зробити без допомоги машини не використовуючи принтер, Під час виконання цих дій у них розвивається окомір, координація рухів, технічне та художнє мислення. У залежності від складності виробу, який виконується, необхідно проводити нормування роботи за дисплеєм, у відповідності до норм часу та розташування апаратури. Згідно інструкцій з охорони праці: "Основною перервою є перерва на обід. Крім того, у відповідності до особливостей трудової діяльності працівників на ПЕОМ, у режимі праці повинні бути додаткові, через кожну годину роботи перерви на 5 -10 хв., а через 2 години - 15 хв.

Розглядаючи організацію роботи з комп'ютерною технікою та проведення занять з ручного художнього оброблення матеріалів, доцільно звернути увагу на використання інструкційних карт, за допомогою яких учні повинні співпрацювати з машиною. Інструкційні карти розробляються безпосередньо вчителем і повинні містити інформацію про роботу з комп'ютером. Інструкційна карта допомагає учням самостійно відкрити необхідні файли і проводити оперативну роботу з отриманого завдання. Під час роботи над виробом учень має можливість оперувати інформацією, яка закладена в програму комп'ютера.

Інформація, яку отримує школяр не миттєва, а за допомогою комп'ютера висвітлюється на дисплеї стільки, скільки необхідно її бачити чи використовувати до повного розуміння. При цьому, у випадку непорозуміння чи повторного сприйняття потрібні лічені секунди для повторного її висвітлення. У даному випадку йде зорове сприймання інформації, яку мозок обробляє і видає те чи інше рішення для виконання завдання, поставленого вчителем. Отже, учень підсвідомо активізує свою пізнавальну діяльність і творчо працює. Крім того, іде практично змагання між машиною та розумом школяра, яке стимулює творчі потреби школяра. Розглядаючи класичне проведення занять, доцільно зауважити про віддачу учня при роботі з учителем. Загальновідомо, що у своїй основі вчитель орієнтує матеріал на середнього учня, у той час коли обдаровані учні втрачають інтерес до навчання. Кожен учень має працювати над поставленням завданням до повного його вирішення незалежно від інших. Машина створює умови індивідуалізації навчання, повного засвоєння знань, активізації пізнавальної діяльності. З цього приводу Е.І.Машбиць зауважував: ''Комп'ютер активно залучає учнів до навчальної діяльності, яка згодом переростає в ґрунтовні знання" [3, с.56].

Розглядаючи необхідність введення комп'ютерної техніки в навчальний процес основної

#### *Проблеми професійної реалізації інженера-педагога*

школи, необхідно пам'ятати, що основою навчання в шкільних майстернях є праця. А кінцевий її результат - виріб ужиткового призначення, який буде користуватися попитом. Для максимальної економії часу потрібно використовувати сучасні комп'ютери, які створюють умови ефективної, продуктивної роботи над новим матеріалом та здійснюють контроль знань, засвоєних на уроці й вивченого попередньо матеріалу. Заняття необхідно спланувати так, щоб була можливість працювати в комп'ютерному класі при перевірці та вивченні теоретичного матеріалу за допомогою комп'ютерних навчально-контролюючих програм та мати можливість розробити ескізи майбутніх виробів.

При плануванні навчально-виховного процесу вчителі трудового навчання повинні, складаючи календарно-тематичні плани, планувати роботу в комп'ютерних класах. Уроки доцільно планувати теоретичні (уроки набуття нових знань) та практичні (урок-вправа чи формування умінь та навичок). Вчитель за власним розсудом та за відповідних умов може коригувати типи уроків та методику проведення занять.

Вивчення будови токарно-гвинторізного верстату можна поєднати з вивченням будови та призначенням горизонтально-фрезувального верстату. Вивчення будови слюсарних інструментів та столярних, незалежно від тем послідовності програми. Це створює об'єктивні умови успішного використання комп'ютерних програм у процесі навчання і знімає необхідність постійної роботи школярів з комп'ютерною технікою. Крім того, використовувати комп'ютер потрібно не тільки з метою надання навчальної інформації, а також з метою контролю теоретичних знань, отриманих у процесі навчання.

Працюючи за модулями програми, ми пропонуємо виділяти час для роботи з комп'ютером. Під час проведення уроків набуття нових знань, використання комп'ютерів повинно бути максимальним. У своїх дослідженнях Д.А. Закатнов звертає увагу на те, що при роботі з комп'ютером оператор, у даному випадку учень, реагує на інформаційну модель, що визначає перенесення основних трудових операцій, виконуваних людиною на рівень внутрішніх, насамперед психологічних процесів. Тому учень "повинен сприймати і запам'ятовувати значні за обсягом масиви інформації, приймати відповідні рішення і передавати їх для виконання машин" [2, с. 88].

Використовуючи побудови ескізів, креслень, діаграм, розробляючи конструкції виробів, школярі розвивають технічне, художнє, абстрактне мислення, координацію рухів, окомір та інші якості особистості. Розвиток просторової уяви неможливий без зорових опор.

Сприймання інформації у людини тісно пов'язане з мисленням, розумінням сутності предмету і проходить як динамічний процес пошуку відповіді. Тому в процесі розвитку координації рухів, окоміру паралельно проходить розвиток мислення, сприймання зображення предметів на дисплеї. Перенесення їх на папір без допомоги копіювальної техніки сприяє кращому відпрацюванню окоміру та координації рухів. У даному випадку, уроки доцільно будувати не за класичною методикою, а з використанням сучасних педагогічних технологій. Така побудова навчального процесу створює умови раціонального використання комп'ютерного класу та робочого часу в процесі вивчення нового матеріалу та контролю знань.

Досліджуючи проблему використання комп'ютерної техніки в трудовому навчанні необхідно наголосити на тому, що правильна організація використання комп'ютерних класів та майстерень вносить якісні зміни в навчально-виховний процес школи. В першу чергу виникає висока зацікавленість до роботи: робота з комп'ютером; використання максимального поля інформації; детальне знайомство з обладнанням як механічним, так і з ручними інструментами; надання бази ескізів майбутніх виробів; підбір кольорової гами майбутніх композицій за коротким час за допомогою машини; зміна виду діяльності. Упровадження ЕОМ у навчальний процес загальноосвітніх шкіл дає змогу посилити мотивацію навчальної діяльності, яка пов'язана з новизною роботи і введенням музичного супроводу при розробленні проекту.

Розвиток музичних уявлень здійснюється за допомогою використання персонального комп'ютера на традиційному уроці, який динамічно синхронізує слухову та зорову уяви. У цьому розкривається зміст логіки діяльності, але не завжди визначається операційнопроцесуальний зміст педагогічного впливу на свідомість, несвідоме на основі образної сфери, усвідомлення закономірностей становлення художнього твору, технології наукової та художньої творчості за схемою моделі поняття — образ у контексті взаємодії та діалогу різноманітних форм мислення.

У методологічних концепціях обгрунтування наукового пізнання не відображені

#### *Проблеми професійної реалізації їнженера-педагога*

德

питання взаємодії законів формальної, математичної та художньої логіки. Це заважає організації цілеспрямованого управління учнями і потребує аналізу проблеми формування готовності вчителя поліхудожнього профілю до оволодіння комп'ютерними технологіями в умовах впровадження інтегративних зв'язків у навчальний процес, виходячи з того, що вчитель праці безпосередньо пов'язаний із оволодінням інформаційними технологіями. Але водночас його діяльність базується на закономірностях мистецтва і цільовими орієнтирами є:

а) виховання потреби до праці, усвідомленого творчого естетичного ставлення до неї; розвиток важливих для технологічної діяльності психофізіологічних функцій організму, професійно важливих якостей особистості, загальних інтелекгуальних, фізичних, художньотворчих здібностей;

б) формування професійних якостей, зумовлених різноманітними сферами діяльності;

в) створення оптимальних умов для оволодіння учнями сучасними знаннями на уроках праці;

г) формування гнучких умінь, що дозволяє учням швидко оволодівати різноманітними видами вправ, вміннями самостійно виконувати завдання.

Однією з умов створення програми комп'ютерних технологій є гуманізація навчання та особистісно-діяльнісного підходу, де важливе місце посідає формування культури художнього мислення, невід'ємним компонентом якого є сприйняття кольору та символів-знаків у синтезі зі звуком. Останнє є компонентом творчої діяльності. Зміст цієї діяльності полягає у визначенні, узагальненні компонентів художньої реальності, індивідуально-оригінальній формі відображення.

Останнє пов'язане із визначенням таких складових художньої культури:

а) формування морально-естетичного ставлення до різноманітних явищ мистецтва;

б) формування готовності до творчої діяльності;

в) розвиток здібностей до творчості, оригінальності, фантазування, оволодіння художніми знаннями, формування навичок комбінування та вмінь створювати художній образ на основі монтажу.

На основі усвідомлення природи емоційно-образного змісту, вчитель повинен орієнтуватися на такі напрямки творчої діяльності: "колір і виразність", "звук і виразність", "колір і творчість", "музика, творчість, знак", "колір, звук, образ, пластика". Це дозволяє зосередити увагу на концепції взаємодії синтаксичного підходу до верифікації чинників із семантичним підходом, що передбачає ототожнення ідеалізованого образу світу та створення абстрактної моделі, дискретної до відображення всіх явищ реальності. І.Ньютону вдалося встановити, що кольори у вигляді веселки розташовуються лінійно. Це було визначено за допомогою поділу білого кольору на сім кольорів: червоний, оранжевий, жовтий, зелений, блакитний, синій і фіолетовий. Поділ умовний, оскільки кольори поступово переходять один в інший. При цьому використано метод аналогії для проведення паралелі між кольором, звуком та числом. Інтегральною ознакою було число 7 як символ божественної завершеності, коли кожен колір співвідносився відповідно із звуковою гамою: до, ре, мі, фа, соль, ля, сі.

Отже, використовуючи комп'ютерну техніку в процесі модульно-проектної технології, при художньому обробленні матеріалів, школярі можуть втілювати музичні твори в образи, які вкладаються в задуманий проект.

Використання комп'ютера - це залучення практично всіх учнів до активної творчої пізнавальної діяльності для отримання нових знань. Комп!ютер вимагає від учнів знань не тільки вивчаємої дисципліни, а також інших дисциплін не тільки з шкільного курсу, а в дещо в більшому спектрі. Працюючи над розробленням виробу у школярів виникають насамперед романтичні, гностичні та естетичні емоції. Романтичні емоції виникають на основі неординарного розроблення майбутнього проекту, простота в проведенні роботи, потяг до незвичайного, можливість варіювання створеними орнаментальними композиціями та фрагментами. Гностичні емоції виникають при бажанні зрозуміти сам процес роботи машини, почуття здивування при легкому русі мишки змінюється зображення, кольорова гама оздоблюваного виробу, відчуття швидкого вирішення поставленого завдання та радість відкриття істини. Естетичні емоції пов'язані з красою, відчуттям хвилювання в процесі створення виробу та його бачення на дисплеї. Емоції, які виникають у процесі роботи з комп'ютером, позитивно впливають на творчість особистості, розкривають шляхи до отримання нових знань, бажання удосконалити свої уміння та навички в роботі з машиною,

#### Проблеми професійної реалізації інженера-педагога

розробленні конструкції виробу, форми та орнаментального оздоблення виробу.

У своїх дослідженнях H.A. Горяєва звертає увагу на те, що тільки на емоційній основі встановлюються міцні зв'язки особистості з навколишнім середовищем і дивовижним світом мистецтва [І, с.54].

У процесі роботи та набуття відповідних умінь та навичок вироби доцільно ускладнювати. При цьому перевагу при розробленні майбутнього проекту надавати комп'ютеру, за допомогою якого буде розроблено креслення, підібрано колір, розроблений орнамент або образ з використанням виразних особливостей матеріалу. Комп'ютерна графіка допоможе розробити майбутній проект з урахуванням особливостей матеріалу. При цьому, на дисплеї можна побачити потребу в тому чи іншому матеріалі, кольорі та інших чинниках, необхідних для виготовлення проекту.

**Висновки.** Підсумовуючи означене вище, можна зробити наступні висновки:

1. Навчання - це діалогічний процес, що є одним із засобів, за допомогою якого здійснюється безпосередній діалог. Комп'ютер моделює педагогічне спілкування і створює сприятливі умови для розвитку мотиваційної сфери діяльності учнів основної школи;

2. Однією з умов ефективності навчально-виховного процесу є введення комп'ютерної техніки в навчальний процес.

3. Використання музичного супроводу забезпечує зацікавленість учнів у самостійномуі розробленні проектів.

#### ЛІТЕРАТУРА

- **1. Горяєва H.A. Первые шаги в мире работы: Книга для учителя. М.: Просвещение, 1991. 159с.**
- **2. Закатнов Д.А. Организационно-педагогические проблемы создания и функционирования межшкольного учебно-производственного комп'ютерного центра : Дис. ...канд. пед. наук. -К., 1992.**  $-215c$ .
- **3. Машбиц Е.И. Психолого-педагогические проблемы компьютеризации обучения. М.: Педагогика, 1988.** – 192 с.

#### УДК 37

# **Іван** ЦИМБАЛЮК

## **МЕТОДОЛОГІЯ КОНСТРУЮВАННЯ ЗМІСТУ ОСВІТИ У СИСТЕМІ ПІДВИЩЕННЯ КВАЛІФІКАЦІЇ**

*В статье изложен опыт системного анализа методов построения содержания образования в системе повышения квалификации*

*In article the experience is expounded of systems analysis of methods of construction of maintenance of éducation in the system of the in-plant training*

Метою цієї статгі є визначення науково-педагогічного підходу до розробки змісту освіти у курсовому підвищенні кваліфікації керівних кадрів професійно-технічної освіти. Відповідно її завданням стали: а)осмислення авторської концепції та методологічних засад дослідження означеної проблеми; б) системний аналіз методології конструювання змісту освіти у системі підвищення кваліфікації як складової частини післядипломної освіти.

Сучасний етап розвитку українського суспільства, зміни в економічних структурах, зростаючі вимоги до якості трудових ресурсів, зрештою необхідність науково-технічного і соціального прогресу вимагають пошуку нових методів, форм, видів підвищення кваліфікації керівників профтехосвіти з метою ліквідування відставання рівня їхньої управлінської спроможності від суспільно-об'єктивних вимог. Для успішног о вирішення зазначеної проблеми необхідне наукове обгрунтування концептуальних засад, створення високоефективної системи вдосконалення кваліфікації керівних кадрів професійно-технічної освіти, яка б змогла забезпечити можливості постійного оновлення знань, умінь, навичок, їх застосування в практиці.

Отже, у нинішніх умовах соціально-економічного розвитку загальновизнаною є необхідність удосконалення професійної компетентності. У зв'язку із зростаючими суспільними вимогами до якості освіти та її відповідності до соціального замовлення виникла